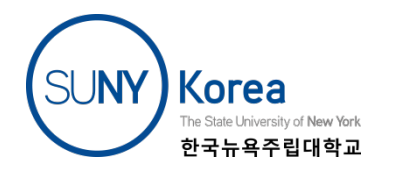

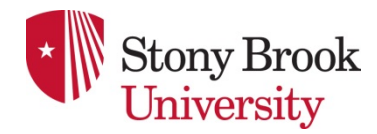

Instructor: Sael Lee CS549 – Computational Biology

### LECTURE 16: PCA AND SVD

Resource:

- PCA Slide by Iyad Batal
- Chapter 12 of PRML
- Shlens, J. (2003). A tutorial on principal component analysis.

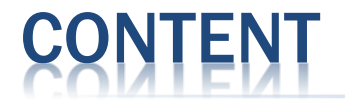

- Principal Component Analysis (PCA)
- Singular Value Decomposition (SVD)

## PRINCIPLE COMPONENT ANALYSIS

- **\* PCA finds a linear** projection of high dimensional data into a lower dimensional subspace such as:
	- The variance retained is maximized.
	- + The least square reconstruction error is minimized

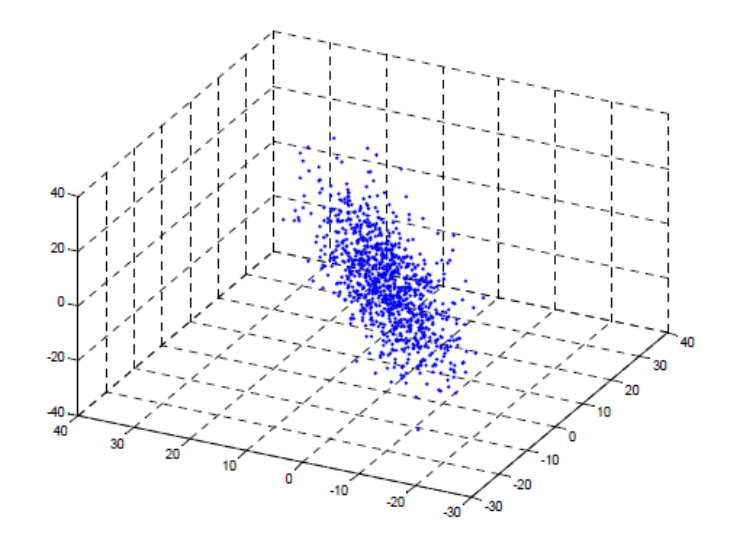

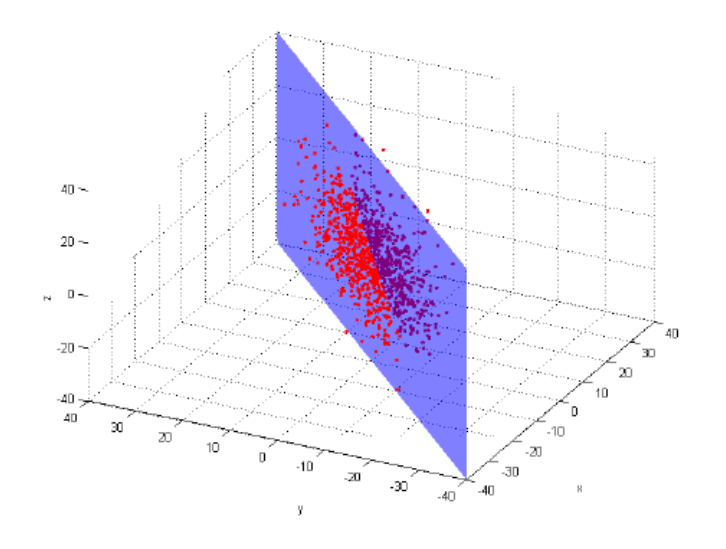

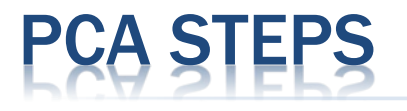

Linearly transform an  $N\times d$  matrix X into an  $N\times m$  matrix Y

- Centralized the data (subtract the mean).
- **\*** Calculate the  $d \times d$  covariance matrix:  $C = \frac{1}{N-1}$  $N-1$  $X^TX$

$$
+ C_{i,j} = \frac{1}{N-1} \sum_{q=1}^{N} X_{q,i} X_{q,i}
$$

- $\leftarrow C_{i,i}$  (diagonal) is the variance of variable i.
- $+ C_{i,j}$  (off-diagonal) is the covariance between variables i and j.
- Calculate the eigenvectors of the covariance matrix (orthonormal).
- Select *m* eigenvectors that correspond to the largest *m*  eigenvalues to be the new basis.

## **EIGENVECT**

**If A is a square matrix, a non-zero vector v is an** eigenvector of *A* if there is a scalar *λ* (eigenvalue) such that

 $Av = \lambda v$ 

 Example:  $\begin{pmatrix} 2 & 3 \\ 2 & 1 \end{pmatrix} \begin{pmatrix} 3 \\ 2 \end{pmatrix} = \begin{pmatrix} 12 \\ 8 \end{pmatrix} = 4 \begin{pmatrix} 3 \\ 2 \end{pmatrix}$  $\boldsymbol{\chi}$ 

 If we think of the squared matrix *A* as a transformation matrix, then multiply it with the eigenvector do not change its direction.

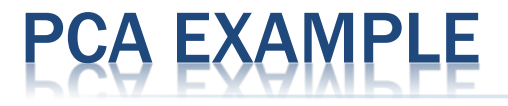

#### : the data matrix with *N=11* objects and *d=2*  dimensions

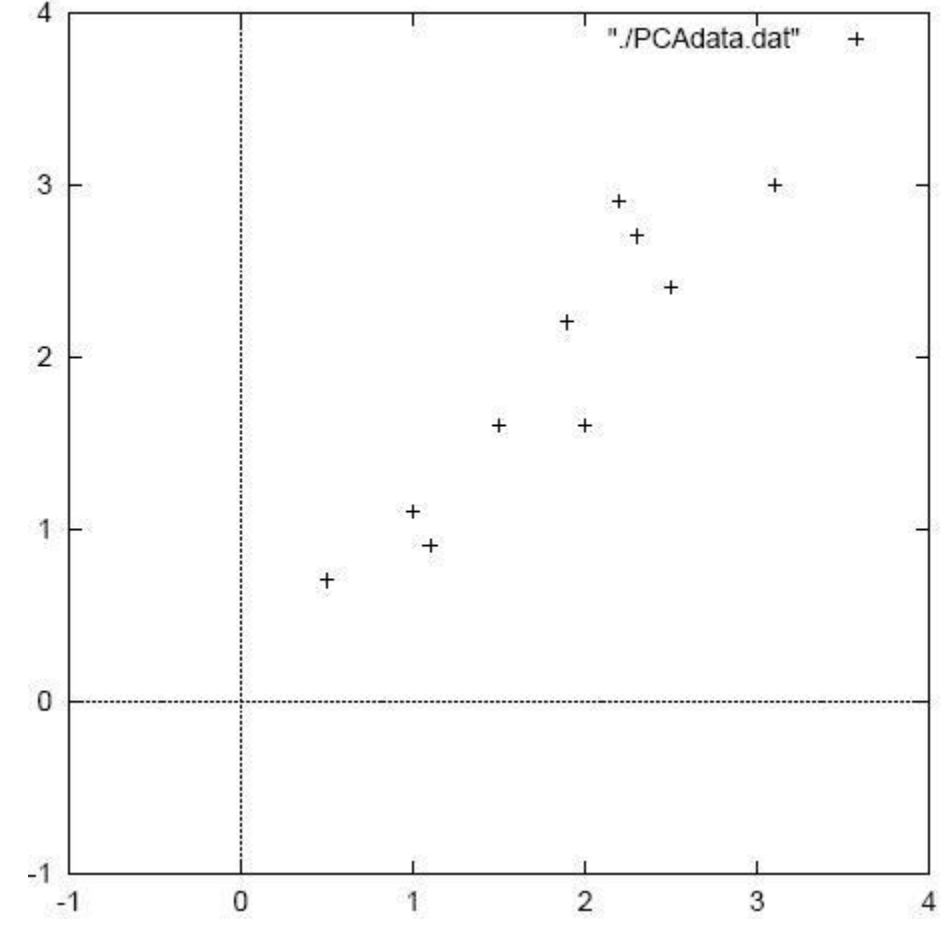

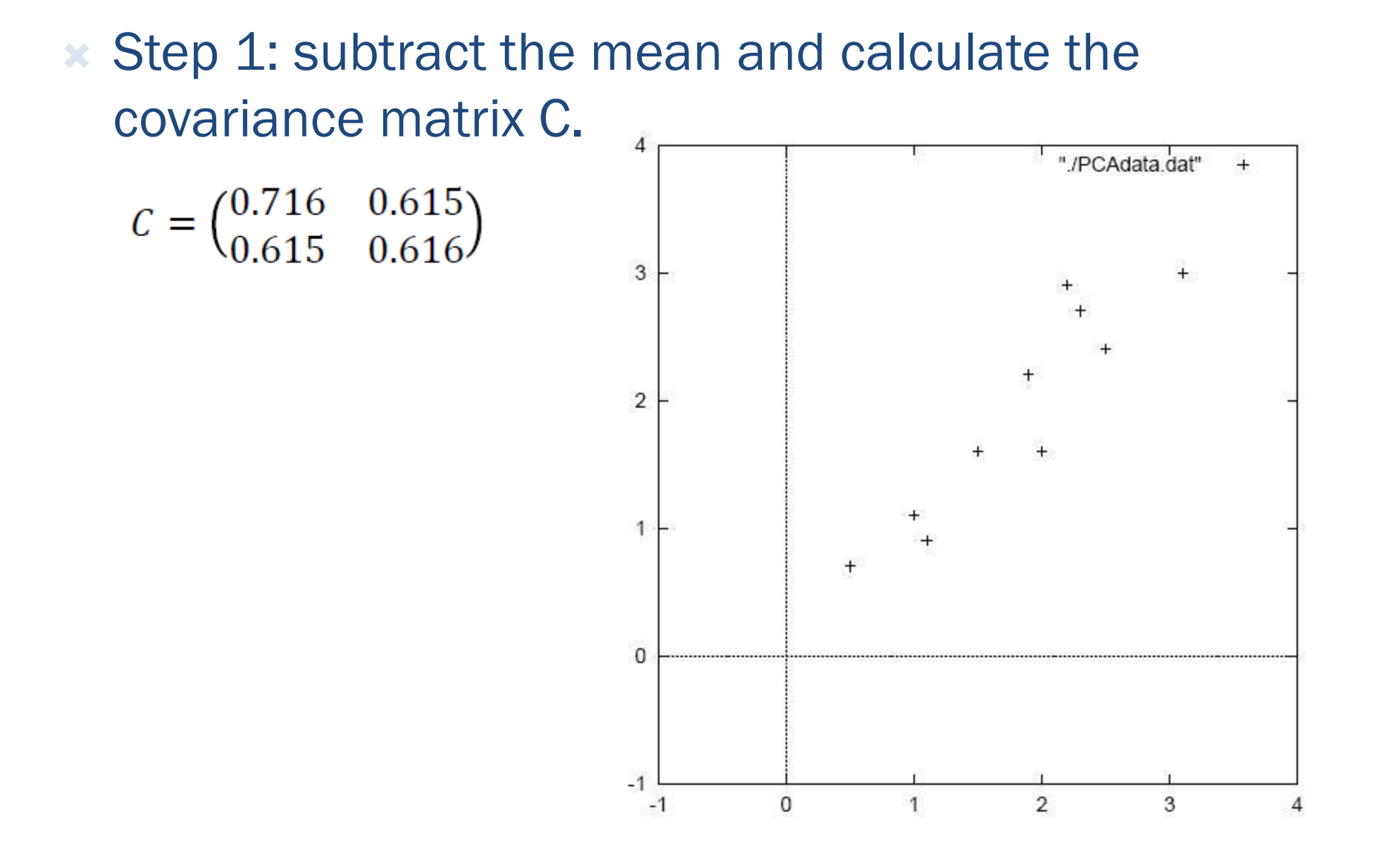

#### Step 2: Calculate the eigenvectors and eigenvalues of the covariance matrix:  $\lambda_1 \approx 1.28$ ,  $v_1 \approx [-0.677 - 0.735]^T$ ,  $\lambda_2 \approx 0.49$ ,  $v_2 \approx [-0.735 - 0.677]^T$

Notice that v1 and v2 are orthonormal:

> $|v_1|=1$  $|v_2|=1$  $v_1 \cdot v_2 = 0$

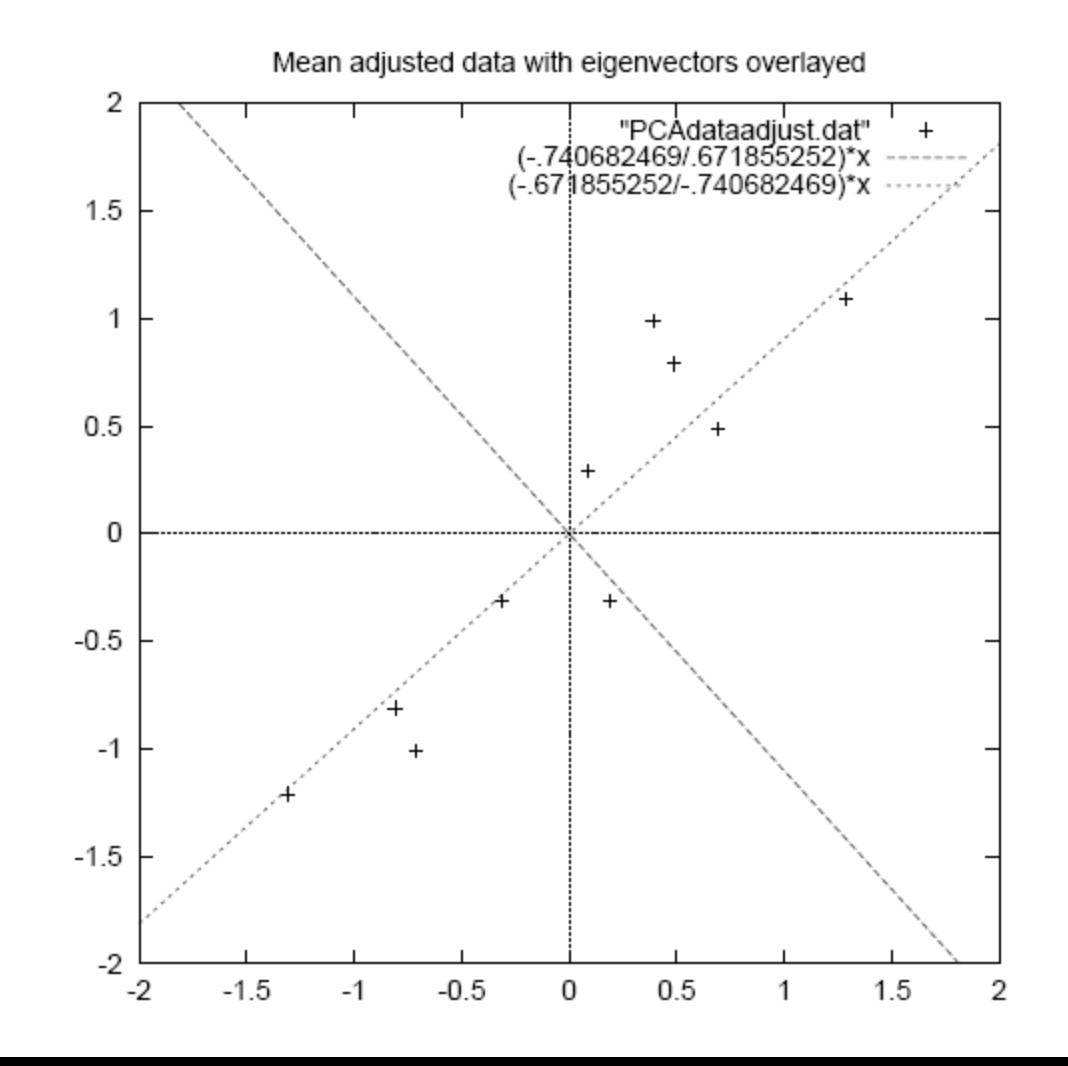

- Step 3: project the data
	- $+$  Let  $V = \{v_1, ..., v_m\}$  is  $d \times m$  matrix where the columns vi are the eigenvectors corresponding to the largest m eigenvalues
		- $+$  The projected data:  $Y = X V$  is  $N \times m$  matrix.
		- $+$  If m=d (more precisely rank(X)), then there is no loss of information!

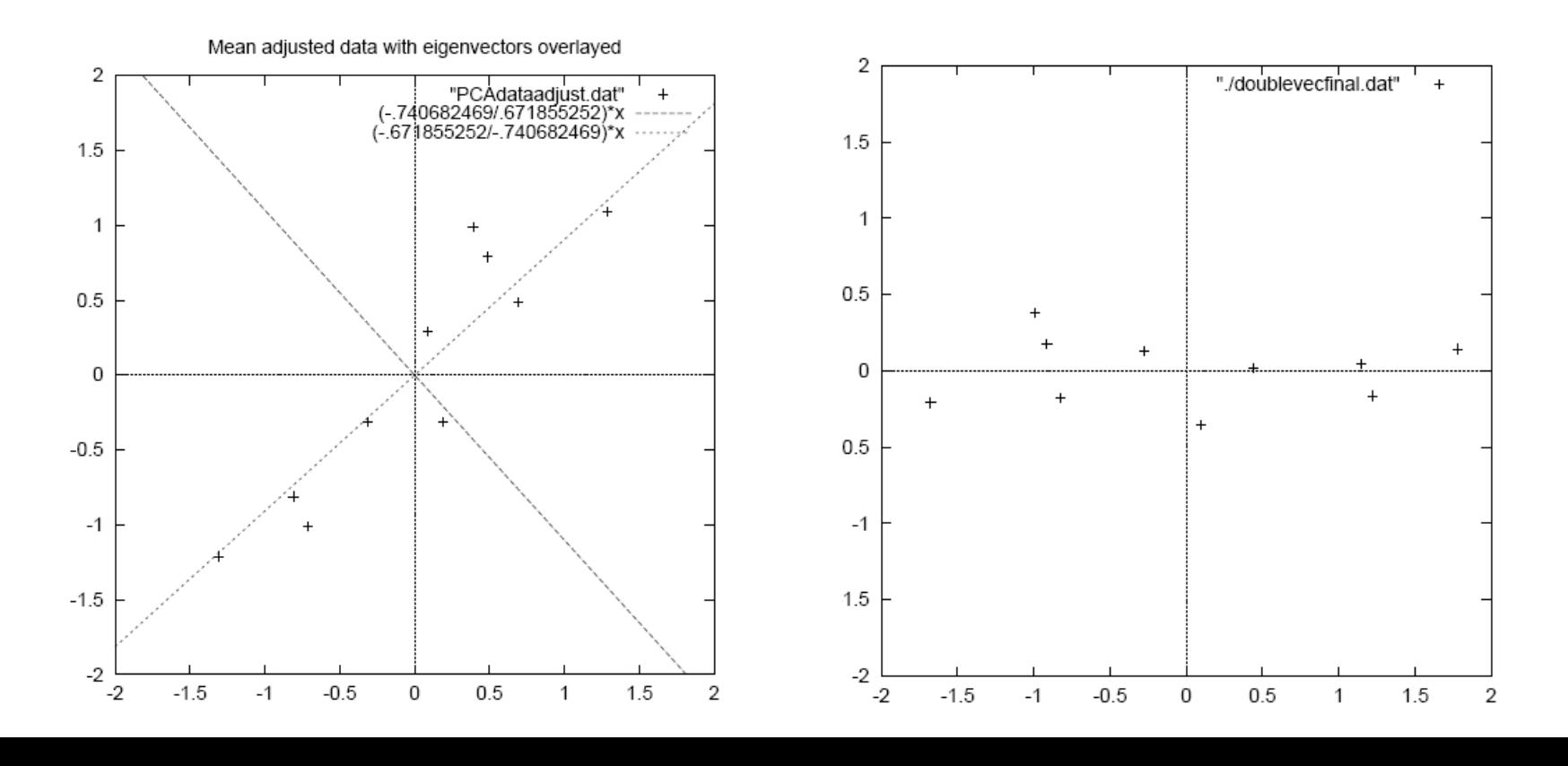

Step 3: project the data

```
\lambda_1 \approx 1.28, v_1 \approx [-0.677 - 0.735]^T, \lambda_2 \approx 0.49, v_2 \approx [-0.735 - 0.677]^T
```
- The eigenvector with the highest eigenvalue is the principle component of the data.
- *if we are allowed to pick only one dimension, the principle component is the best direction (retain the maximum variance).*
- $\star$  Our PC is  $v_1 \approx [-0.677 0.735]^T$

## USEFUL PROPERTIES

The covariance matrix is always symmetric

$$
C^{T} = \left( \frac{1}{N-1} X^{T} X \right)^{T} = \frac{1}{N-1} X^{T} X^{T} = C
$$

 $*$  The principal components of  $X$  are orthonormal

$$
v_i^T v_j = \begin{cases} 1 & \text{if } i = j \\ 0 & \text{if } i \neq j \end{cases}
$$

 $V = [v_1, \ldots v_m]$ , then  $V^T = V^{-1}$ , i.e  $V^T V = I$ 

# USEFUL PROPERT

**Theorem 1:** if square  $d \times d$  matrix S is a real and symmetric matrix  $(S = S<sup>T</sup>)$  then

### $S = V \Lambda V^T$

Where  $V = [v_1, ..., v_d]$  are the eigenvectors of S and  $\Lambda = diag(\lambda_1, ..., \lambda_d)$  are the eigenvalues.

*Proof:*

- $S V = V \Lambda$
- $[S v_1 ... S v_d] = [\lambda_1 v_1 ... \lambda_d v_d]$ : the definition of eigenvectors.
- $S = V \wedge V^{-1}$
- $S = V \Lambda V^T$  because V is orthonormal  $V^{-1} = V^T$

## USEFUL PROPERTIES

- $*$  The projected data:  $Y=XV$
- $*$  The covariance matrix of Y is

$$
C_Y = \frac{1}{N-1} Y^T Y = \frac{1}{N-1} V^T X^T X V = V^T C_X V
$$
  
= V<sup>T</sup>V  $\Lambda$  V<sup>T</sup>V between the covariance matrix  $C_X$  is symmetric  
= V<sup>-1</sup>V  $\Lambda$  V<sup>-1</sup>V because V is orthonormal  
=  $\Lambda$ 

*After the transformation, the covariance matrix becomes diagonal.* 

## DERIVATION OF PCA : 1. MAXIMIZING VARIANCE

- Assume the best transformation is one that maximize the variance of project data.
- Find the equation for variance of projected data.
- $\ast$  Introduce constraint
- Maximize the un-constraint equation. ( find derivative w.r.t projection axis and set to zero)

### ERIVATION OF PCA : 2. MINIMIZING TRANSFORMATION ERROR Define error

- **\* Identify variables that needs to be optimized in the** error
- Minimize and solve for the variables.
- $\ast$  Interpret the information

# **NGULAR VALUE DECOMPOSITION(S)**

Any  $N\times d$  matrix X can be uniquely expressed as:

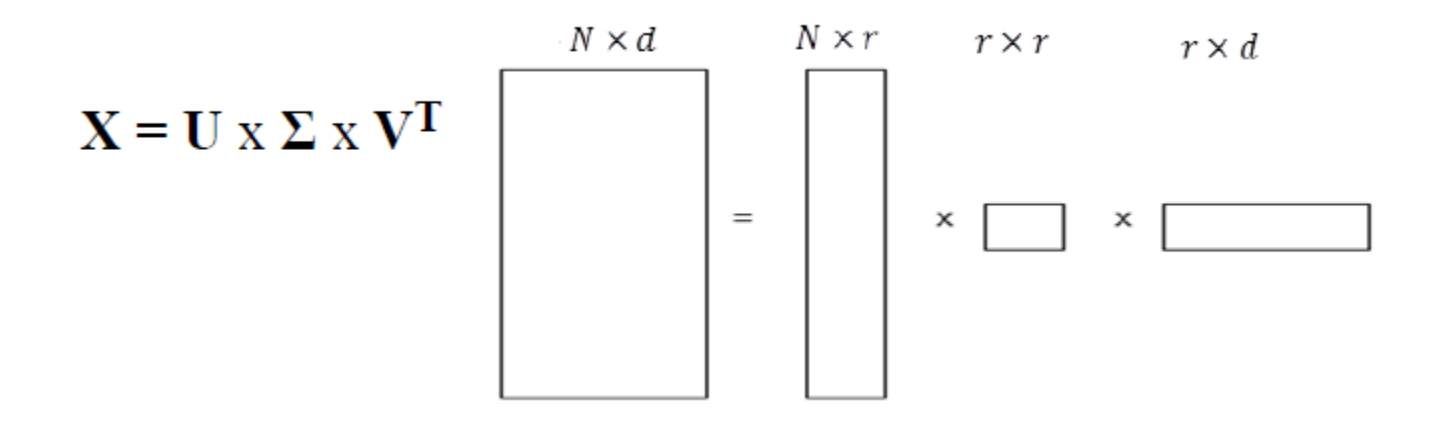

- $\ast$  r is the rank of the matrix X (# of linearly independent columns/rows).
	- $+$  U is a column-orthonormal  $N\times r$  matrix.
	- $+ \Sigma$  is a diagonal  $r \times r$  matrix where the singular values σi are sorted in descending order.
	- $+$  V is a column-orthonormal  $d\times r$  matrix.

## ID SVD REL

Theorem:

Let  $X = U \Sigma V^T$  be the SVD of an  $N \times d$  matrix X and

$$
C = \frac{1}{N-1} X^T X
$$
 be the  $d \times d$  covariance matrix.

The eigenvectors of C are the same as the right singular vectors of X.

Proof:

$$
X^T X = V \Sigma U^T U \Sigma V^T = V \Sigma \Sigma V^T = V \Sigma^2 V^T
$$

$$
C = V \frac{\Sigma^2}{N - 1} V^T
$$

But C is symmetric, hence  $C = V \Lambda V^T$ 

Therefore, the eigenvectors of the covariance matrix C are the same as matrix V (right singular vectors) and

the eigenvalues of C can be computed from the singular values  $\lambda_i = \frac{\sigma_i^2}{N-1}$  $N-1$ 

## $X = U \times \Sigma \times V^{T}$

The singular value decomposition and the eigendecomposition are closely related. Namely:

- $*$  The left-singular vectors of X are eigenvectors of  $XX<sup>T</sup>$
- **\*** The right-singular vectors of X are eigenvectors of  $X^T X$ .
- $\ast$  The non-zero singular values of  $X$  (found on the diagonal entries of  $\Sigma$ ) are the square roots of the non-zero eigenvalues of both  $X^T X$  and  $X X^T$ .

# ASSUMPTIONS OF PCA

- **x** I. Linearity
- $\mathbb{\times}$  II. Mean and variance are sufficient statistics.
	- Gaussian distribution assumed
- **III. Large variances have important dynamics.**
- IV. The principal components are orthogonal

# WITH EIGENVALUE DECOMPOSI

function [signals,  $PC$ ,  $V$ ] =  $pca1$  (data)

% PCA1: Perform PCA using covariance. % data - MxN matrix of input data % (M dimensions, N trials) % signals - MxN matrix of projected data % PC - each column is a PC % V - Mx1 matrix of variances

 $[M,N]$  = size(data);

% subtract off the mean for each dimension  $mn = mean(data, 2);$  $data = data - repayment(mn,1,N);$ 

% calculate the covariance matrix covariance =  $1/(N-1)$  \* data \* data'; % find the eigenvectors and eigenvalues  $[PC, V] = eig(covariance);$ 

% extract diagonal of matrix as vector  $V = diag(V);$ 

% sort the variances in decreasing order  $[iunk, rindices] = sort(-1*V);$  $V = V(rindices);$  $PC = PC(:,rindices);$ 

% project the original data set signals =  $PC' * data$ ;

## PCA WITH SVD

function [signals,  $PC$ ,  $V$ ] =  $pca2(data)$ 

% PCA2: Perform PCA using SVD. % data - MxN matrix of input data % (M dimensions, N trials) % signals - MxN matrix of projected data % PC - each column is a PC % V - Mx1 matrix of variances

 $[M,N]$  = size(data);

% subtract off the mean for each dimension  $mn = mean(data, 2);$  $data = data - repayment(mn,1,N);$ 

```
% construct the matrix Y
Y = data' / sqrt(N-1);
```
% SVD does it all  $[u, S, PC] = svd(Y);$ 

% calculate the variances  $S = diag(S);$  $V = S$   $\cdot$   $\cdot$  S:

% project the original data signals =  $PC' * data$ ;